**Multiplier en ligne : pour faire ces exercices, tu peux regarder la leçon qui s'y rapporte ainsi que la vidéo (envoyées lundi dernier)**

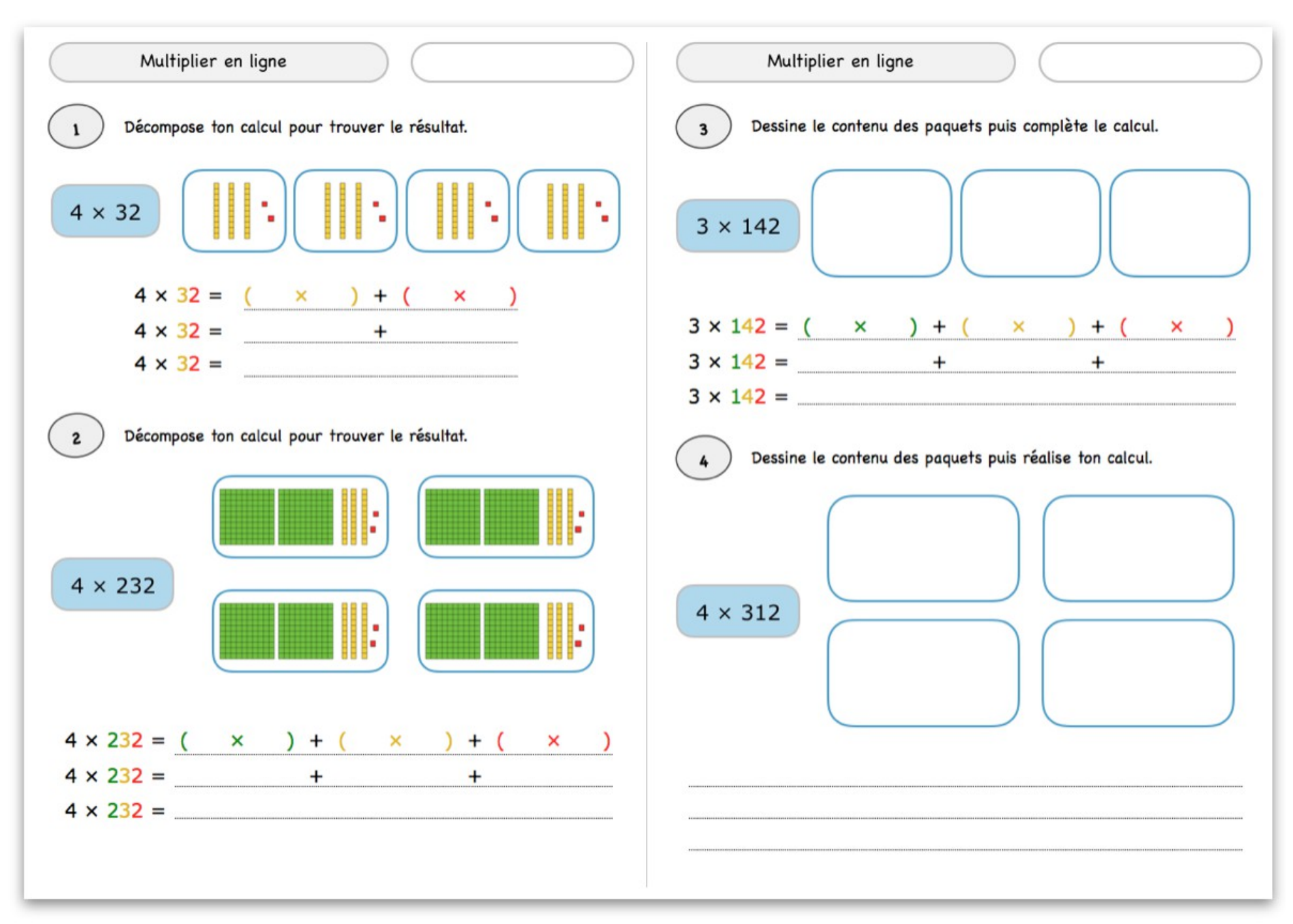